## **Isabel Go,** le bouton Isabel disponible dans votre logiciel comptable

Vous aussi, vous encodez des données à longueur de journée ?

- **1.** Introduire des factures dans la comptabilité fournisseurs.
- **2.** Remplir des formulaires de paiements dans votre application Internet Banking.
- **3.** Retaper les infocomptes dans le journal bancaire et imputer les factures payées.

En tant que professionnel de la finance, vous avez bien mieux à faire !

Grâce à Isabel Go, le bouton Isabel disponible dans votre logiciel comptable, vous échangez directement paiements et infocomptes avec vos institutions bancaires. Finies les multiples saisies de données.

#### **En tant que professionnel des questions financières, vous êtes débarrassé des tâches manuelles répétitives et gourmandes en temps.**

Résultat : vous pouvez libérer des plages horaires pour des tâches valorisantes et présentant une valeur ajoutée pour votre entreprise. Exemples : le contrôle des factures des fournisseurs et la relance des clients accusant des retards de paiement.

## **C'est un plaisir** de vous aider

### Choisissez le bon logiciel comptable

Ces logiciels comptables proposent Isabel Go. Ils ont été testés et certifiés pour Isabel 6.

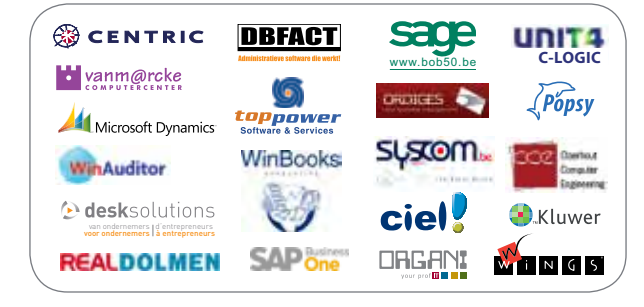

Vous trouverez la liste la plus récente sur **www.isabel.eu/partners6**

#### Vous avez Isabel 6 et souhaitez disposer d'Isabel Go

Votre Software Partner vous assistera pour l'installation, la configuration et la mise à niveau vers Isabel 6. Isabel Go figure déjà dans le logiciel comptable. Contactez dès à présent votre éditeur de logiciel comptable.

### Passez sans tarder à Isabel 6 et à Isabel Go

Rendez-vous sur **www.isabel.eu/order** et posez votre candidature pour devenir client Isabel 6, ou prenez contact avec votre éditeur de logiciel comptable.

### A propos d'Isabel S.A.

isabel

hevond hanking

Plus de 40.000 entreprises font appel à Isabel pour les aider à améliorer l'efficacité de leur chaîne de valeur financière – depuis la facture jusqu'au paiement. Isabel S.A. occupe 170 collaborateurs et est établie à Bruxelles.

# isobel6

## **Isabel Go,**

le bouton Isabel disponible dans **votre logiciel comptable**

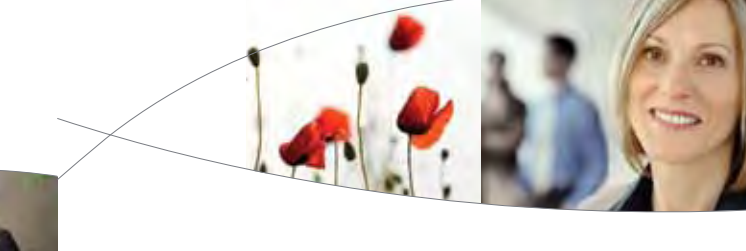

Tirez pleinement

**profit** de **votre journée**

## *isobel6*

www.isabel.eu

### Travailler **sans** Isabel Go

- **1.** Toutes les factures entrantes sont saisies dans la comptabilité fournisseurs.
- **2.** A la date d'échéance, tous les paiements sont retranscrits dans l'application Internet Banking de chaque banque. Cette opération doit être réalisée par le mandataire; c'est-à-dire la plupart du temps le gérant.
- **3.** Les infocomptes de chaque banque sont ré-encodés dans les journaux bancaires. Les factures payées aux fournisseurs sont imputées. Le même travail manuel doit être exécuté pour tous les paiements entrants et toutes les factures clients.

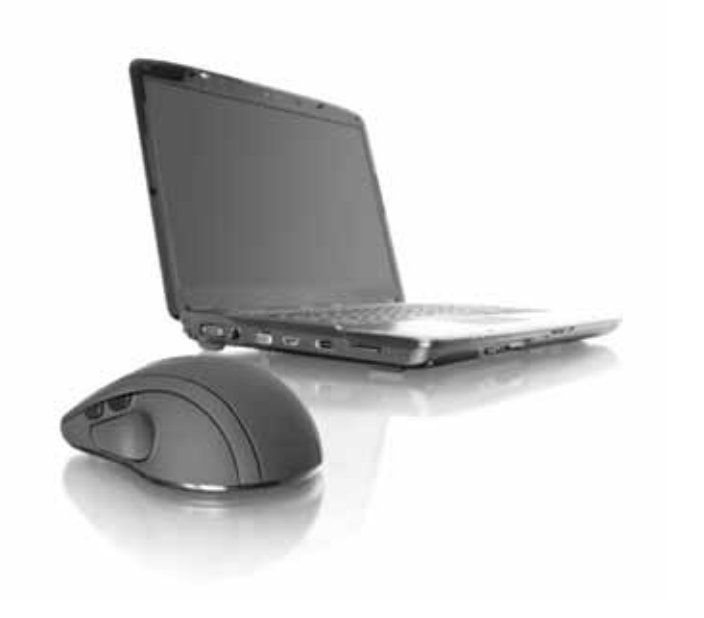

### Travailler **avec** Isabel Go

Réception

- **1.** Toutes les factures entrantes sont saisies dans la comptabilité fournisseurs.
- **2.** Un seul clic sur le bouton Isabel Go dans votre application comptable permet de transférer tous les paiements vers Isabel. Les mandataires sont invités par courriel à signer les transactions sur leur propre ordinateur. Dès qu'ils sont dûment signés, les paiements sont adressés par Isabel à vos banques.
- **3.** Un seul clic sur le bouton Isabel Go dans votre logiciel comptable permet de récupérer dans Isabel 6 tous les extraits de comptes.

Votre logiciel comptable complète les journaux bancaires et se charge de l'imputation des factures payées aux fournisseurs.

Les transactions à clarifier sont mises en suspens afin que vous puissiez les enregistrer correctement.

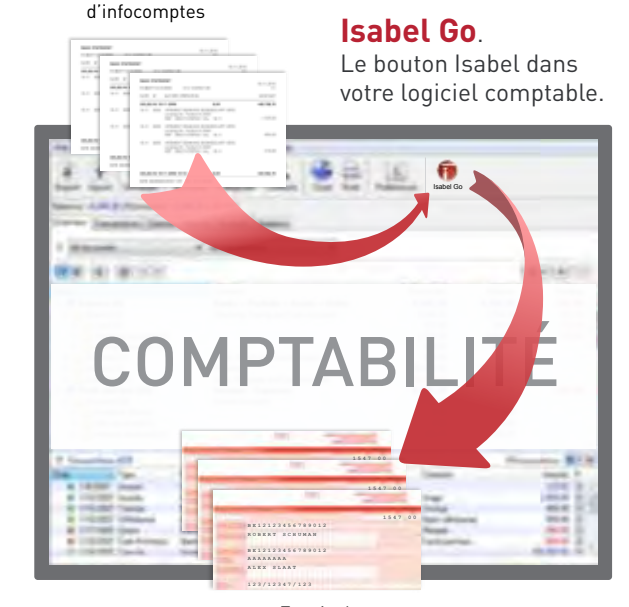

Envois de paiements

## **Les avantages** d'Isabel Go

La comptabilisation et le traitement des factures, des paiements et des infocomptes sont considérablement simplifiés et accélérés.

Vous ne devez plus systématiquement passer de votre logiciel comptable à Isabel et vice versa. Isabel est directement accessible dans votre logiciel comptable. Un clic sur le bouton Isabel Go suffit.

Vous ne devez plus retaper sans cesse des données. En tant que collaborateur financier, vous avez des choses plus intéressantes à faire.

Les mandataires sont invités, par courriel, à signer sur leur propre PC ou portable. L'échange de fichiers n'est plus nécessaire, ce qui rend superflues toutes les allées et venues.

### **Vous libérez du temps pour accroître votre confort de travail et gagner en efficacité.**

Vous pouvez enfin vous consacrer à des tâches à valeur ajoutée, comme la vérification des factures entrantes. Vous pouvez aussi assurer un suivi plus rapide des clients en retard de paiement.

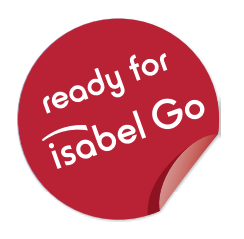

## isobel6